## **Issues**

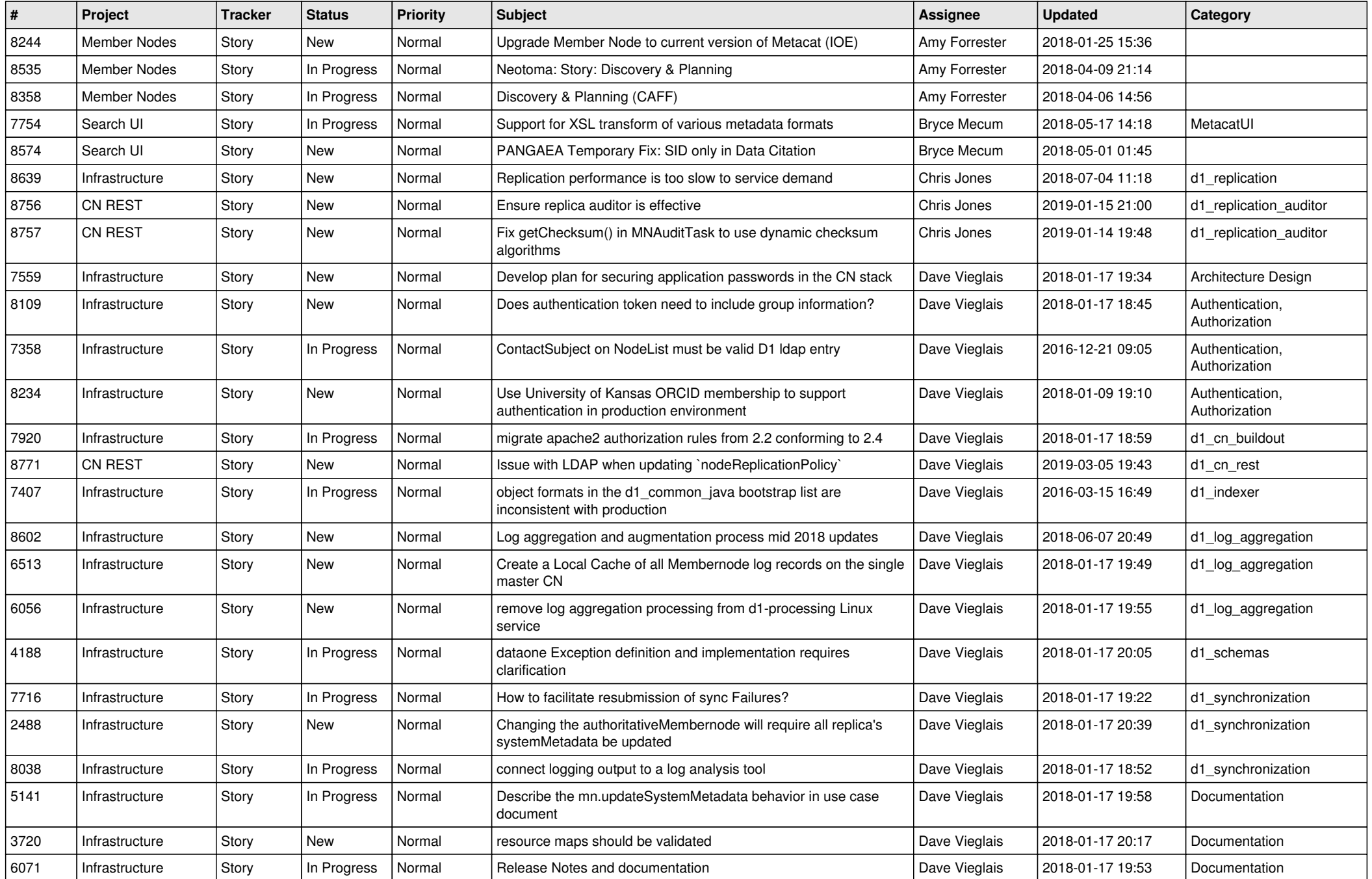

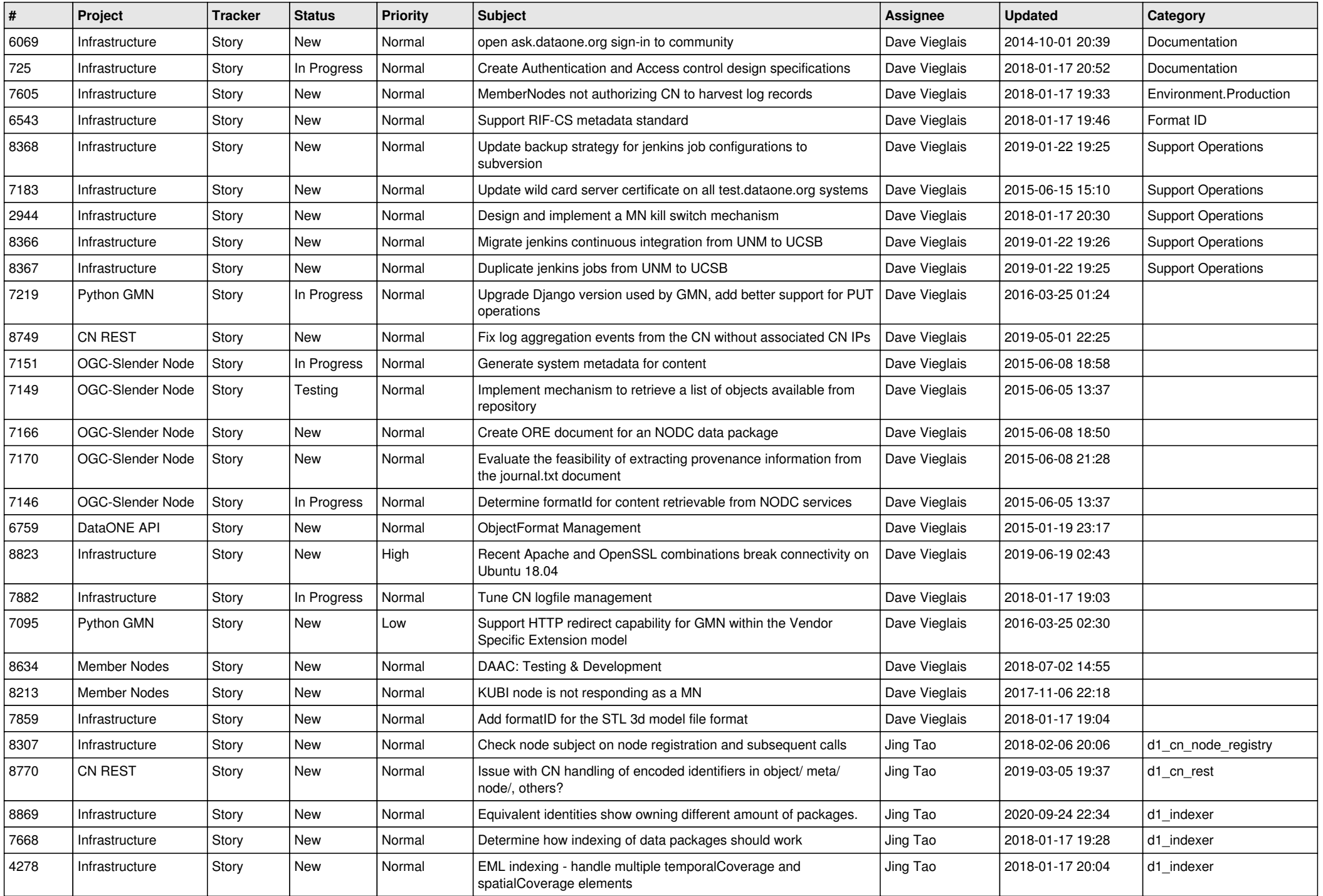

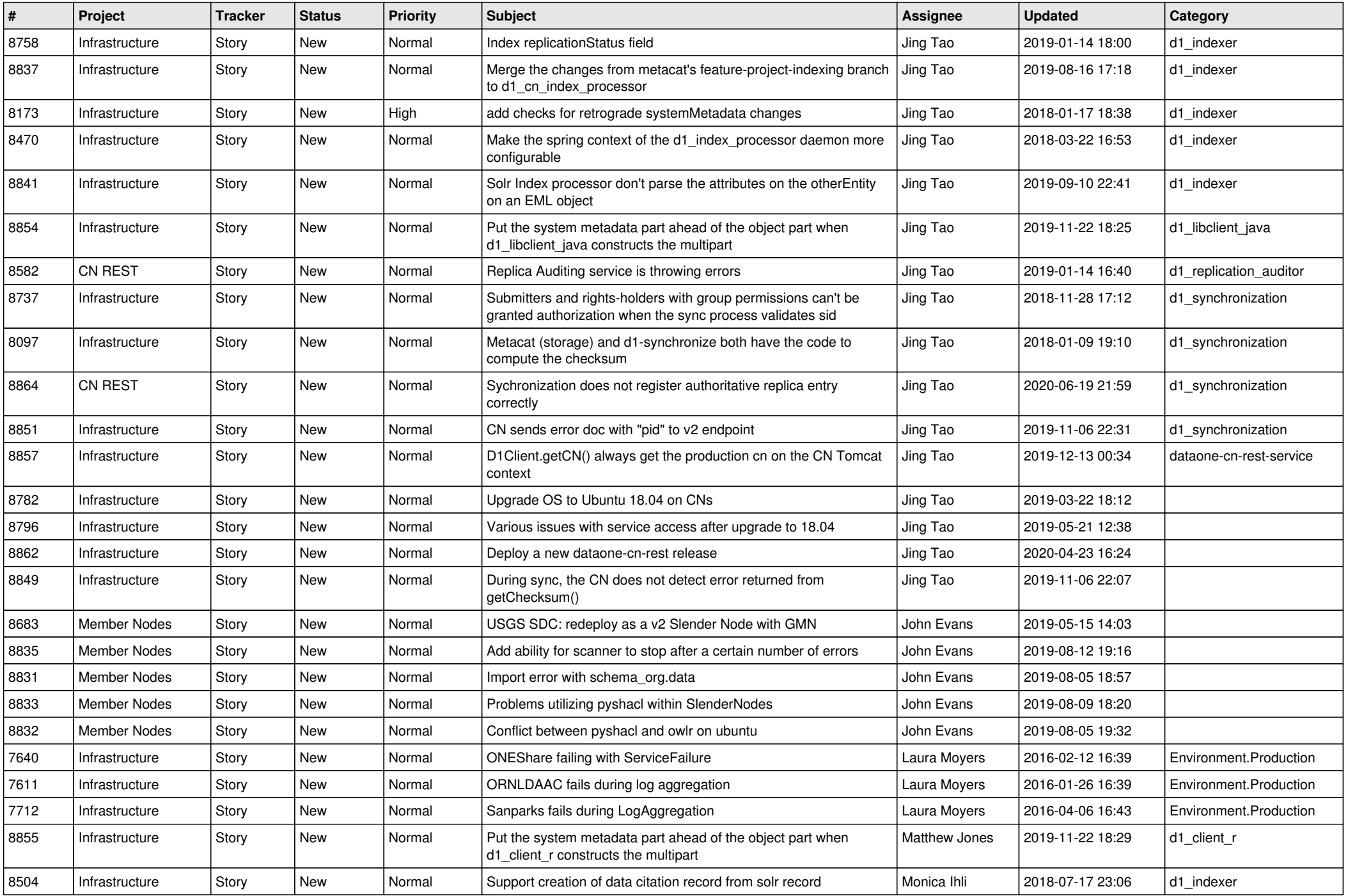

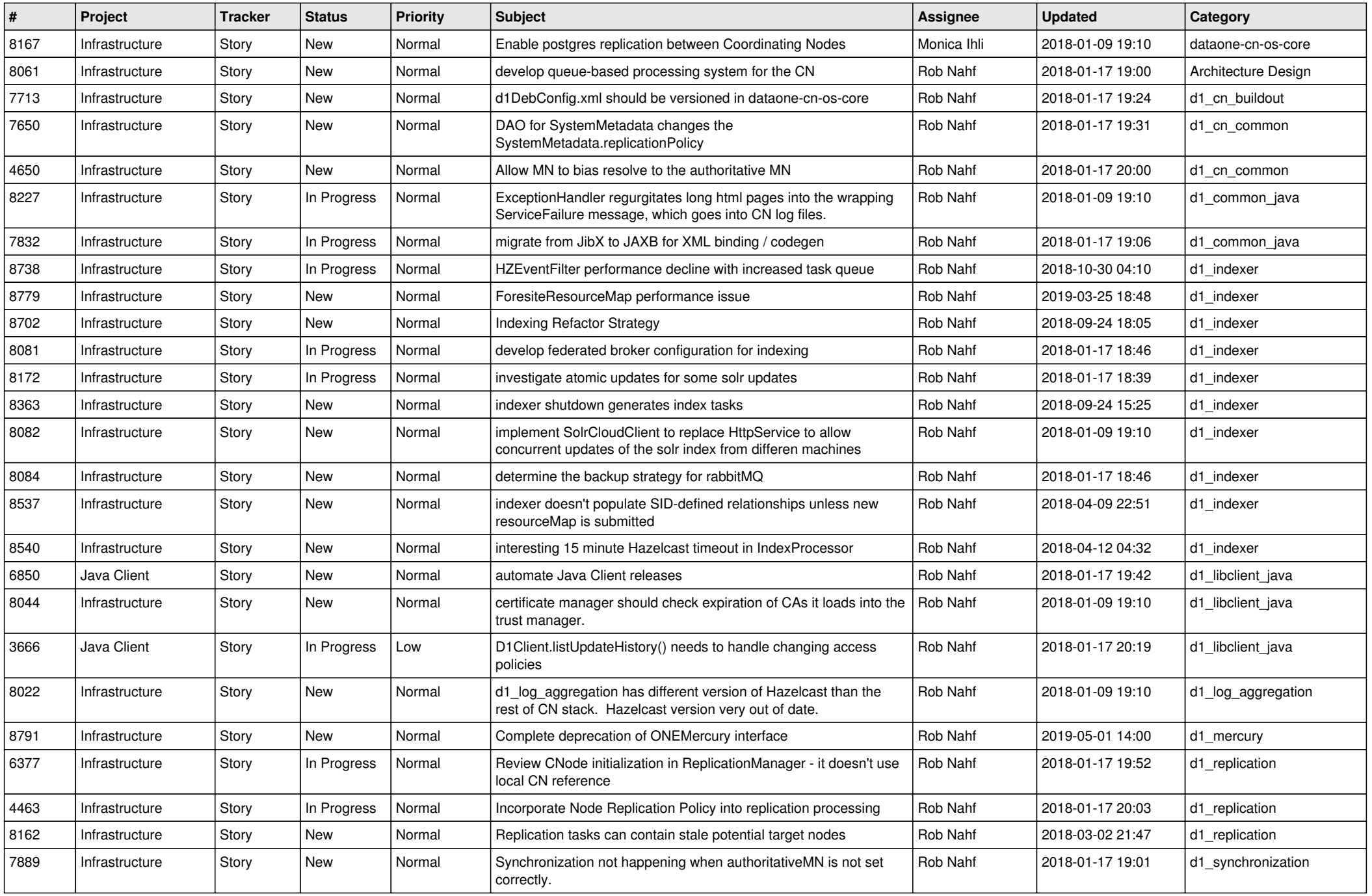

![](_page_4_Picture_545.jpeg)

![](_page_5_Picture_477.jpeg)

![](_page_6_Picture_570.jpeg)

![](_page_7_Picture_540.jpeg)

![](_page_8_Picture_578.jpeg)

![](_page_9_Picture_595.jpeg)

![](_page_10_Picture_586.jpeg)

![](_page_11_Picture_584.jpeg)

![](_page_12_Picture_550.jpeg)

![](_page_13_Picture_564.jpeg)

![](_page_14_Picture_549.jpeg)

![](_page_15_Picture_588.jpeg)

![](_page_16_Picture_559.jpeg)

![](_page_17_Picture_529.jpeg)

**...**